## AutoCAD Crack Free Download X64 [Latest-2022]

## **Download**

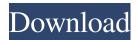

## **AutoCAD Crack**

This article is an abridged, high-level overview of AutoCAD; it is meant as an introduction for users new to AutoCAD. More information about the features of AutoCAD can be found in the Autodesk documentation: How to download and install AutoCAD Support AutoCAD for AutoCAD LT and AutoCAD LT 2017. AutoCAD (for Windows) and AutoCAD LT (for Windows) are complete packages that include AutoCAD itself, as well as a suite of businessrelated tools and files. The AutoCAD Desktop Application User Guide is available as a PDF file (see AutoCAD Help: System Requirements). It provides a basic overview of the software, and is accessible to anyone familiar with computers. For the fullest AutoCAD information, download the AutoCAD User Guide, which includes detailed manuals and samples for everything from basic operations to design. For AutoCAD LT users, AutoCAD LT User Guide includes

more detailed information about AutoCAD LT features and is more tailored to the needs of AutoCAD LT users. When purchasing a new version of AutoCAD or AutoCAD LT, be sure to purchase the operating system that matches your operating system (for example, a Windows version for Windows 10). AutoCAD or AutoCAD LT for Windows (or Linux) is required to run the AutoCAD LT 2016 or 2017 software. Before using AutoCAD or AutoCAD LT for the first time, you must complete a brief online evaluation. The following steps guide you through the installation process: Download the Autodesk Autocad 2020 Software (Autocad). Install the Autocad 2020 Software (Autocad). Install the Autocad 2015 Software (AutoCAD LT 2016). Download the Autocad LTS 2020 Software (AutoCAD LT 2017). Check your browser's security settings. Download the Autocad 2010 Software (AutoCAD 2010). Install the Autocad 2010 Software (AutoCAD 2010). Download the Autocad 2013 Software (AutoCAD 2013). Install the Autocad 2013

Software (AutoCAD 2013). Optional: You can also install AutoCAD LT for Windows or Linux (AutoCAD LT 2017). Step 1: Download the Autocad 2020 Software (Autocad) Step 1: Download the Autocad 2020

**AutoCAD** 

Graphical development environment using DIAGRAM and other toolkits. History The official first release of AutoCAD was named AutoCAD 1.0 for the first release of the product on January 31, 1991, and was published for the MS-DOS, DOS and OS/2 operating systems. AutoCAD 2.0 (first release for MS-Windows) was released on July 25, 1992. AutoCAD 3.0, the first to support the Windows 3.1 and Windows 3.11 operating systems, was released on January 11, 1993. The next generation, AutoCAD 4.0, came out on July 26, 1994. AutoCAD 5.0 was released on August 1, 1995. AutoCAD 6.0, released on January 15, 1996, was the first version of the product to support the

Windows 95 operating system. AutoCAD 7.0 was released in October 1996, and AutoCAD 8.0 was released in May 1997. AutoCAD LT was first released as AutoCAD LT 2.0 for MS-DOS, OS/2 and Windows 3.1 on March 16, 1992. AutoCAD LT 3.0, the first version for Windows 95, was released on April 30, 1997. A version for Windows 98 was released in 1999 and for Windows 2000 in 2000. AutoCAD LT 3.5, the first version to include the proprietary DXF (drawing exchange format) extension, was released in October 1999. AutoCAD LT 4.0 was released in January 2000 and AutoCAD LT 4.5 was released in September 2000. AutoCAD LT 5.0 was released on January 24, 2001. AutoCAD LT 6.0 was released in April 2002. AutoCAD for Windows was released for Windows 95 on April 24, 1998, AutoCAD for Windows 98 on November 2, 1998, and AutoCAD for Windows 2000 on February 12, 2000. AutoCAD for Windows 7 (a professional and business version) was released on February 25, 2010. AutoCAD for Windows 8 (a professional and business

version) was released on October 21, 2012. AutoCAD WS was released on June 24, 1999 for Windows 98 and Windows Me operating systems. AutoCAD WS 2008 was released on January 18, 2008 for Windows XP and later. AutoCAD LT 2010 was released on November 18, 2009 for Windows XP and later. 5b5f913d15

On the top left menu go to Add New->Action Masks->Generate a new action mask. A new context menu will appear. On the bottom of the context menu select one of the new created action mask. It should say that you're creating a keyboard shortcut. You're ready to create one. For those of you who would like to create an action mask for other programs such as Delphi, GIMP, etc..., it should be the same way. A large proportion of HIV infected individuals display defective immune responses that are responsible for the inability to control viral replication and the subsequent pathogenesis of AIDS. The goal of this project is to gain insight into the mechanism of HIV/AIDS pathogenesis by defining the nature and mechanism of defective cellular immune responses in HIV infected patients. In the previous years of this grant, we have addressed several important questions. The first was the identification of defective helper

cells in HIV infection. In contrast to the majority of reports in the literature, we found that HIV infected cells could exert a helper effect on responding B cells. In addition, we demonstrated that activation of the HIV-infected helper cells resulted in the production of an array of cytokines and chemokines which may mediate the defective immune responses in HIV infection. In addition to HIV infected cells we demonstrated a defect in T cell apoptosis which may be one of the key elements that allow the persistence of HIV infection. In this project period we will be addressing some new questions: 1) the role of an array of cytokines and chemokines produced by HIV infected helper T cells on the stimulation of B cell function; 2) characterization of the defect in T cell apoptosis and the interaction of infected T cells with accessory cells, and; 3) define the mechanism of HIV induced T cell death. We will continue to investigate the mechanism of defective immune responses in HIV infection by using a combination of approaches including in

vitro analysis of T cell function and cell death, and studies of the generation and persistence of virus in tissues of HIV infected patients. We will also continue to collaborate with the NCI Vaccine and Immunotherapy Branch in the development of a novel DNA vaccine.#pragma once #include #include #include namespace torch { namespace native { namespace relu { inline

What's New In AutoCAD?

Auto-trace support in the command line and the Align/Trace toolbar: Trace the shape you select, and the command line shows the command to add the traced lines to your drawing. The Auto-tracer command (M tr) is for the same purpose, but it works while the cursor is over a set of points or sub-paths, rather than over a single shape. (video: 1:22 min.) Auto-trace is the ability to automatically trace a shape or path you've drawn onto a paper, PDF or Photoshop® document or web page. Auto-trace means that

the command line will be highlighted, and you can select the command to add the traced lines to your drawing. The Auto-tracer command (M tr) is for the same purpose, but it works while the cursor is over a set of points or sub-paths, rather than over a single shape. (video: 1:22 min.) Drag and Drop: Improved robustness and reliability of the drag and drop system. AutoCAD can open more files, and the drag and drop system has a higher tolerance for overlap of dragged objects. It's easier to recover dropped objects. You can now drag and drop from the Drawing Data Review window. Standardized axis compression, where the surface is pre-scaled to 1/256th on the X and Y axes. You can now use axis compression. (video: 1:29 min.) Axis compression in the Timeline. Click and drag to select multiple parts to compress. On the 3D Timeline, turn off the axis compression check box to compress along all 3 axes (video: 1:15 min.) On the 3D Timeline, you can now click the box to turn axis compression on or off. Click the box again to turn axis compression off. On the

2D Timeline, you can select which axis to compress, as well as the size of the axis compression (video: 1:15 min.) Color Scale Precision: For greater accuracy, AutoCAD now uses a finer color scale. That means that with the built-in colors, you can get the exact same shades of colors you are used to seeing on screen in the real world, with more precision. Support for a 3D wireframe (or no-line) display: You can now toggle between 3D wireframe display and no-line display for smooth transition

## **System Requirements For AutoCAD:**

\* OS: Windows 10, Windows 8.1, Windows 7 \* Processor: Intel Core i5-3337U (4th Gen) \* Memory: 4GB \* Graphics: Intel HD 4000 (1st Gen) or Radeon HD 4000 (2nd Gen) \* Storage: 20GB available space \* HDMI or VGA display F.A.Q. \* Does the license allow the use of the emulator in commercial apps? Yes. \* Do you have to buy the license

https://flagonsworkshop.net/upload/files/2022/06/orWwASpYeQFGK9fZSNhb 07 2314e243bae6b15fc02c19d6a85d 07a5 file.pdf

https://ksvgraphicstt.com/autocad-serial-number-full-torrent-download-mac-win-latest/

https://gimgame.ru/autocad-24-1-with-product-key-download-mac-win-april-2022/

https://mycancerwiki.org/index.php/2022/06/07/autocad-crack-free-download-win-mac-latest-2022/

https://www.sartorishotel.it/autocad-24-2-product-key-full-free-download-latest-2022/

https://kiwystore.com/index.php/2022/06/07/autocad-2021-24-0-crack-download-3264bit/

https://startacting.ru/?p=6283

 $\frac{http://chatroom.thabigscreen.com:82/upload/files/2022/06/OViynBYpgjuTMmjSB8iS\ 07\ 2314e243bae6b15fc02c19}{d6a85d07a5\ file.pdf}$ 

https://tvafghan.com/autocad-free-for-windows/

https://www.stagefinder.nl/uncategorized/autocad-crack-x64-latest/

https://www.repaintitalia.it/autocad-2021-24-0-crack-keygen-full-version-for-windows-latest-2022/

https://k22.be/wp-content/uploads/2022/06/emalbet.pdf

http://www.nzangoartistresidency.com/?p=3751

http://www.medvedv.cz/autocad-crack-license-key-full-x64/

http://versiis.com/?p=5889

https://socialpirate.org/upload/files/2022/06/hntsX1NAbuYQsu1lv8w4 07 f69883deac279e752117a59b38fd0676 file.pdf

 $\frac{https://oursocial.io/upload/files/2022/06/op7wGxFr9WXWAoJA5ger~07~2314e243bae6b15fc02c19d6a85d07a5~file.}{pdf}$ 

https://dawnintheworld.net/autocad-23-0-crack-torrent-activation-code/

http://f1groupconsultants.com/autocad-2020-23-1-for-windows/

https://elsaltodeconsciencia.com/autocad-crack-with-keygen-download-pc-windows/